Subject: Re: OpenVZ strange lockups and reboots Posted by [khorenko](https://new-forum.openvz.org/index.php?t=usrinfo&id=182) on Tue, 14 Aug 2007 11:02:30 GMT [View Forum Message](https://new-forum.openvz.org/index.php?t=rview&th=3091&goto=15810#msg_15810) <> [Reply to Message](https://new-forum.openvz.org/index.php?t=post&reply_to=15810)

rickb wrote on Sat, 11 August 2007 15:00...

For some reason I remember I had to set the destination to a server on the same lan for it to work, but I am not sure if this is required.

Well, it's not strictly \*required\* but most often this is a necessary condition to get netconsole working. This happens due to non-guaranteed UDP packets delivery - so some of them can be simply dropped making logs corrupted, moreover sometimes providers just drop all the external UDP traffic.

So to make netconsole more or less reliable it makes sense to choose the node for collecting logs from the same LAN.

Hope this helps.

Konstantin.

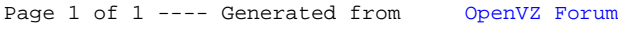